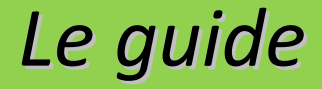

# Ĵ۱ **STUDIO**

# **IL FAI DA TE CON EQUITALIA lo studio ti fa risparmiare**

# **www.bortolazzieborghesani.it**

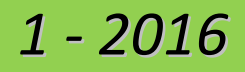

Una piccola guida fai da te pensata e predisposta dallo studio associato Bortolazzi & Borghesani per i suoi clienti, perché, con poche e semplici Informazioni, sia loro possibile gestire in autonomia il rapporto con Equitalia risparmiando sui costi di studio.

Il nostro studio rimane comunque a disposizione dei suoi clienti qualora loro ne abbiano bisogno.

Lei potrà avvalersi, se lo ritiene necessario, della consulenza del nostro studio anche:

- per la gestione della tesoreria della sua impresa
- per l'analisi dei flussi di cassa "*cash flow"*
- per la gestione dei rapporti con le banche
- per la misurazione del suo rating e l'accesso al credito
- per ogni altra consulenza di carattere finanziario lei pensi di di avere bisogno

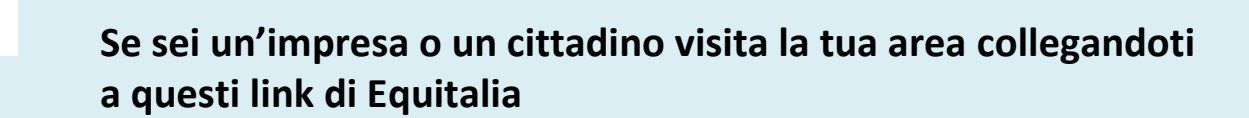

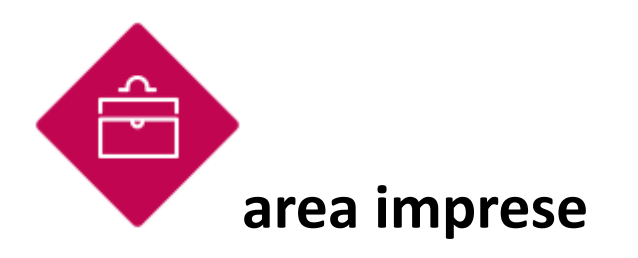

**<http://www.gruppoequitalia.it/equitalia/opencms/it/imprese/>**

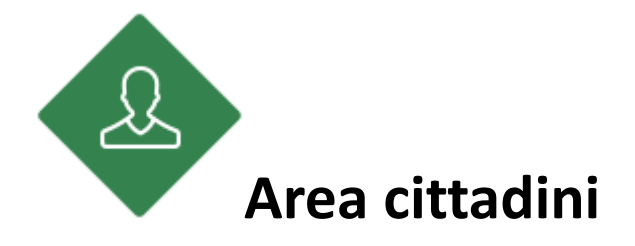

**<http://www.gruppoequitalia.it/equitalia/opencms/it/cittadini/>**

Nelle aree dedicate alle imprese e ai cittadini trovi tutti i servizi a te riservati: puoi effettuare i pagamenti, ottenere informazioni su come rateizzare, sospendere il tuo debito, delegare un intermediario e molto altro

- [Controlla la tua situazione](http://www.gruppoequitalia.it/equitalia/opencms/it/imprese/EstrattoConto/)
- [Effettua i pagamenti](http://www.gruppoequitalia.it/equitalia/opencms/it/imprese/Pagamenti/)
- [Attiva una rateizzazione](http://www.gruppoequitalia.it/equitalia/opencms/it/imprese/Rateazione/)
- [Sospendi la riscossione](http://www.gruppoequitalia.it/equitalia/opencms/it/imprese/Sospensione/)

*Collegati al link:* **[http://www.gruppoequitalia.it/equitalia/opencms/it/servizi/area\\_riservata/](http://www.gruppoequitalia.it/equitalia/opencms/it/servizi/area_riservata/)**

# **la tua area riservata**

Puoi controllare il tuo profilo tramite l'estratto conto, verificare se hai debiti in sospeso o procedure in corso, chiedere una rateizzazione, stampare i bollettini Rav e pagare cartelle e avvisi. Inoltre puoi ottenere, in tempo reale, la sospensione della riscossione nel caso in cui ritieni di non dover pagare gli importi richiesti.

# **Come accedere**

Per controllare il tuo estratto conto hai bisogno delle credenziali di accesso:

- **nome utente:** il tuo codice fiscale
- **password:** fornite da Agenzie delle entrate o dall'INPS Per ottenere la password puoi collegarti:
- al sito dell'**Agenzia delle entrate** e registrarti a [Fisconline](http://telematici.agenziaentrate.gov.it/Main/Registrati.jsp)
- al sito dell'**INPS** e richiedere il [pin di accesso](https://www.inps.it/portale/default.aspx?sID=%3b0%3b9855%3b&lastMenu=9855&iMenu=21&p4=2) ai servizi. Inoltre, per accedere all'estratto conto, puoi anche utilizzare la **[Carta Nazionale dei Servizi](http://www.progettocns.it/index.aspx?AspxAutoDetectCookieSupport=1)**.

# **OoO**

# **Controlla la tua situazione e il tuo estratto conto**

### *Ecco il link:*

**<http://www.gruppoequitalia.it/equitalia/opencms/it/imprese/EstrattoConto/>**

Puoi verificare le cartelle a partire dall'anno 2000. Puoi pagare, controllare le rateizzazioni e le procedure in corso

### **Come accedere**

Per controllare il tuo estratto conto hai bisogno delle credenziali di accesso:

- **nome utente:** il tuo codice fiscale
- **password:** fornite da Agenzie delle entrate o dall'INPS

Per ottenere la password puoi collegarti:

 al sito dell'**Agenzia delle entrate** e registrarti a [Fisconline](http://telematici.agenziaentrate.gov.it/Main/Registrati.jsp) <http://telematici.agenziaentrate.gov.it/Main/Registrati.jsp>

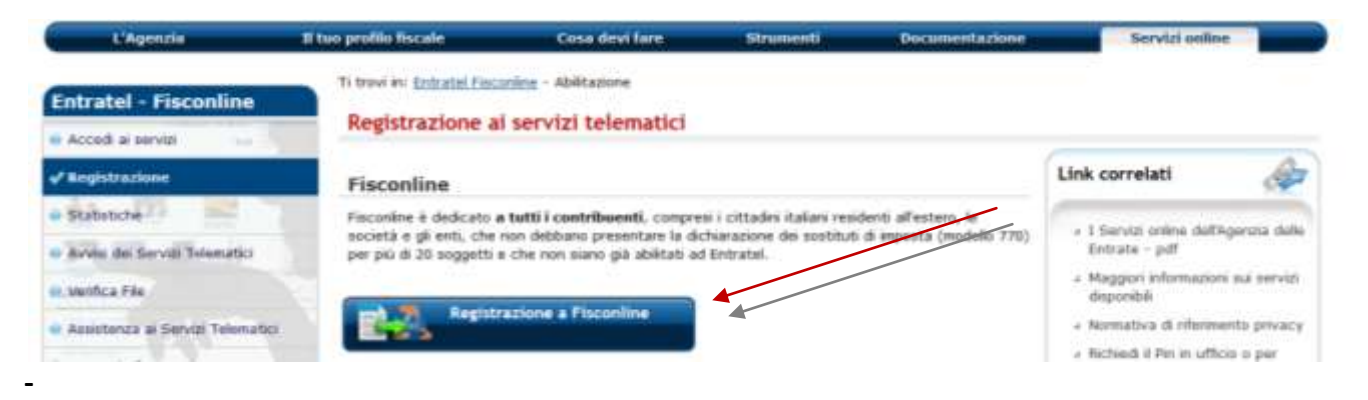

 al sito dell'**INPS** e richiedere il [pin di accesso](https://www.inps.it/portale/default.aspx?sID=%3b0%3b9855%3b&lastMenu=9855&iMenu=21&p4=2) ai servizi. <https://www.inps.it/portale/default.aspx?sID=%3b0%3b9855%3b&lastMenu=9855&iMenu=21&p4=2>

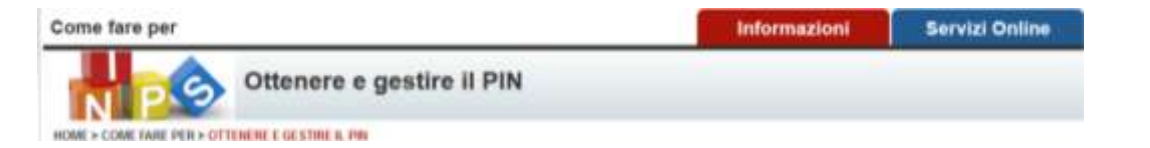

Inoltre, per accedere all'estratto conto, puoi anche utilizzare la **[Carta Nazionale dei Servizi](http://www.progettocns.it/index.aspx?AspxAutoDetectCookieSupport=1)**. [http://www.progettocns.it/%28X%281%29S%28onvcij45bfqbyq455c5g2kus%29%29/index.aspx?AspxAuto](http://www.progettocns.it/%28X%281%29S%28onvcij45bfqbyq455c5g2kus%29%29/index.aspx?AspxAutoDetectCookieSupport=1) [DetectCookieSupport=1](http://www.progettocns.it/%28X%281%29S%28onvcij45bfqbyq455c5g2kus%29%29/index.aspx?AspxAutoDetectCookieSupport=1)

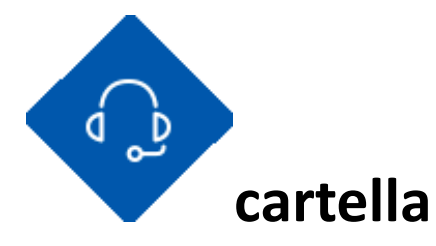

La cartella di pagamento è l'atto che Equitalia invia su incarico degli enti creditori per recuperare le somme che risultano dovute dai cittadini

Nella cartella è indicato l'importo totale da saldare e gli enti che ne hanno fatto richiesta, il dettaglio degli importi a debito, nonché l'aggio e le spese di notifica che spettano a Equitalia.

L'aggio è la remunerazione che l'Agente della riscossione percepisce per la sua attività di riscossione.

Il decreto legislativo n. 159/2015 ha stabilito che, a partire dai carichi affidati all'Agente della riscossione dal **1° gennaio 2016**, l'aggio è sostituito dagli "**oneri di riscossione**", che sono dovuti per il funzionamento del servizio nazionale di riscossione, con una significativa riduzione dei costi per il cittadino.

Infatti, in caso di pagamento effettuato **entro 60 giorni** dalla notifica della cartella, tali oneri sono pari al **3%** delle somme riscosse, con un risparmio, quindi, dell'1,65% rispetto al passato.

In caso di pagamento effettuato **dopo 60 giorni** dalla data di notifica della cartella, gli "oneri di iscossione", interamente a carico del debitore, sono pari al **6%** dell'importo dovuto. Anche in questo caso c'è un risparmio significativo per il debitore, che ammonta a due punti percentuali (aggio 8% - oneri di riscossione 6%).

Se il pagamento viene effettuato oltre la scadenza indicata nel documento occorre innanzitutto aggiornare l'importo e ricalcolare la somma esatta da pagare. Di conseguenza va aggiornato anche il bollettino Rav allegato all'atto da pagare. All'importo originariamente dovuto si aggiungeranno anche gli interessi di mora (ed eventuali somme aggiuntive per crediti di natura previdenziale calcolati sul solo tributo) previsti dalla legge e versati interamente agli enti creditori. Tali interessi si applicano giornalmente sulle somme richieste, a partire dalla data della notifica e fino alla data del pagamento.

La tabella riepiloga le modifiche normative che sono intervenute dal 2012 ad oggi sull'**aggio e gli oneri di riscossione**:

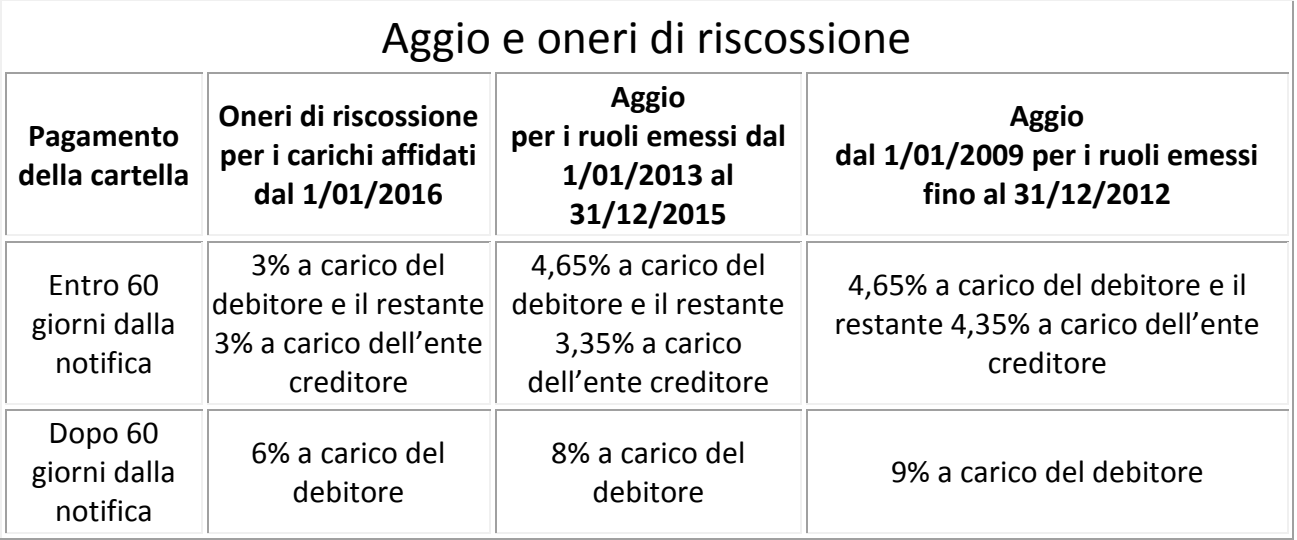

# **Sospensione e annullamento**

Se ritieni che la richiesta di pagamento contenuta nella cartella o nell'avviso inviato da Equitalia non sia dovuta puoi chiederne l'annullamento direttamente all'ente creditore, al giudice oppure chiedere a Equitalia di sospendere la cartella e di fare da tramite con l'ente creditore per l'annullamento

# **Come richiedere l'annullamento all'ente creditore**

Equitalia ha il compito di riscuotere ma la richiesta di pagamento vera e propria arriva dagli enti pubblici creditori (INPS, Agenzia delle entrate, comuni etc.).

L'annullamento (detto "sgravio") lo dovrai chiedere direttamente all'ente creditore a cui è riferito il tributo.

Per esempio: se il Comune chiede a Equitalia di riscuotere la tassa sui rifiuti ma tu sei esentato dal pagarla o devi pagare solo una parte, dovrai chiedere al Comune di annullare la richiesta in tutto o in parte.

La richiesta da rivolgere all'ente si chiama "autotutela". Con l'autotutela chiedi all'ente di correggere il proprio errore. Se l'ente annullerà in tutto o in parte il debito, invierà a Equitalia lo "sgravio", cioè l'ordine di annullare il debito. Equitalia in questo modo cancellerà quel tributo dalla cartella.

Se invece Equitalia non riceve dall'ente lo sgravio è obbligata per legge a procedere con la riscossione.

Non c'è un termine per presentare la domanda, ma ti consigliamo di agire tempestivamente.

Inoltre, in alcuni casi specifici previsti dalla legge, puoi anche chiedere direttamente a Equitalia la [sospensione](http://www.gruppoequitalia.it/equitalia/opencms/it/cittadini/Sospensione/) della cartella e attendere l'esito delle verifiche dell'ente creditore.

### **Come richiedere l'annullamento con ricorso al giudice**

Per chiedere di annullare in tutto o in parte il debito presente nella cartella puoi fare ricorso all'autorità giudiziaria competente. Nel documento che deciderai di impugnare (per esempio la cartella) troverai maggiori informazioni su come effettuare il ricorso e a quale giudice inviarlo.

Se il giudice ti darà ragione, accogliendo il riscorso, l'ente dovrà annullare il debito.

Tuttavia capita a volte che l'ente non si adegui alla decisione del giudice. In questo caso, potrai far valere le tue ragioni ricorrendo direttamente al giudice e iniziare il cosiddetto "giudizio di ottemperanza". Si tratta di un ulteriore ricorso per ottenere che l'ente applichi quanto già deciso da altro giudice.

Per segnalare qualsiasi irregolarità riscontrata è possibile comunque rivolgersi al Garante del contribuente con richiesta scritta in carta libera, specificando i propri dati anagrafici e il codice fiscale.

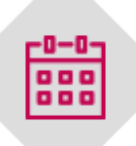

**rateizzazione**

Se non riesci a pagare le cartelle in un'unica soluzione, puoi chiedere a Equitalia di rateizzare il tuo debito fino a un massimo di 10 anni.

## **Piano ordinario in 6 anni**

Per debiti **fino a 50 mila euro** puoi richiedere la rateizzazione presentando una domanda semplice, senza aggiungere alcuna documentazione. In questo caso accedi automaticamente al piano ordinario che ti consente di pagare il debito fino a un massimo di 72 rate (6 anni). L'importo minimo di ogni rata è 50 euro. **Attenzione.** Concorre a determinare la soglia di **50 mila euro,** oltre alle somme per cui si richiede la nuova rateazione, anche il debito residuo di piani di dilazione già in corso. Per importi superiori a **50 mila euro** è necessario presentare alcuni documenti che attestino la comprovata difficoltà legata alla congiuntura economica.

Puoi scegliere tra:

- rate costanti;
- rate crescenti: nel caso tu voglia pagare meno all'inizio nella prospettiva di un miglioramento della condizione economica.

### **Piano straordinario in 10 anni**

Se la tua azienda non è in grado di sostenere il pagamento del debito secondo un piano ordinario in 72 rate mensili, puoi ottenere una rateizzazione **fino a 120 rate** (piano straordinario). È necessario possedere i requisiti indicati dal [decreto del ministero dell'Economia e delle Finanze](http://www.gruppoequitalia.it/equitalia/export/sites/equitalia/.content/files/it/Modulistica/13-11-08-decreto-rateazione-equitalia.pdf) del 6 novembre 2013 che stabilisce il numero di rate concedibili in base alla situazione economica.

Il piano straordinario può essere concesso in caso di comprovata e grave situazione di difficoltà legata alla congiuntura economica, per ragioni estranee alla propria responsabilità, e in presenza delle seguenti condizioni:

- per le ditte individuali: quando l'importo della singola rata è superiore al 20% del reddito mensile, risultante dall'Indicatore della situazione reddituale (ISR) indicato nel modello ISEE (Indicatore della situazione economica equivalente);
- per le altre imprese: quando la rata è superiore al 10% del valore della produzione mensile. Inoltre l'indice di liquidità, ricavato dai dati di bilancio, deve essere compreso tra 0,5 e 1.
- $\bullet$

# **Condizioni e vantaggi**

Il decreto legislativo n. 159/2015 prevede che **per i nuovi piani concessi a partire dal 22 ottobre 2015**, la decadenza dalla rateizzazione si verifichi in caso di mancato pagamento di 5 rate, anche non consecutive. Tuttavia se saldi l'importo delle rate scadute, hai l'opportunità di chiedere a Equitalia un nuovo piano di dilazione e di riprendere i pagamenti.

Se hai ottenuto una rateizzazione, puoi richiedere a INPS, INAIL e Casse edili il Documento unico di regolarità contributiva (DURC) e all'Agenzia delle entrate il certificato di regolarità fiscale per partecipare a gare e appalti.

Puoi chiedere allo sportello di pagare le rate mediante la domiciliazione su conto corrente bancario o postale.

Finché sei in regola con i pagamenti, Equitalia non può attivare nei tuoi confronti nessuna procedura cautelare (fermo o ipoteca) o esecutiva (pignoramenti).

In caso di rateizzazione, al pagamento totale della prima rata del piano di rateizzazione, il debitore può richiedere all'Agente della riscossione la sospensione del provvedimento di fermo, al fine di poter circolare con il veicolo interessato. L'Agente della riscossione rilascerà, infatti, un documento contenente il proprio consenso all'annotazione della sospensione del fermo, che anche in questo caso il debitore dovrà presentare direttamente al PRA.

In presenza di una sospensione giudiziale o amministrativa, puoi interrompere i pagamenti delle rate, limitatamente ai tributi interessati, per tutta la durata del provvedimento.

[Puoi richiedere il pagamento a rate per debiti complessivi inferiori a 50 mila euro direttamente dall'area](https://servizi.equitaliaspa.it/equitaliaServiziWeb/home/login.do)  [riservata del sito](https://servizi.equitaliaspa.it/equitaliaServiziWeb/home/login.do)

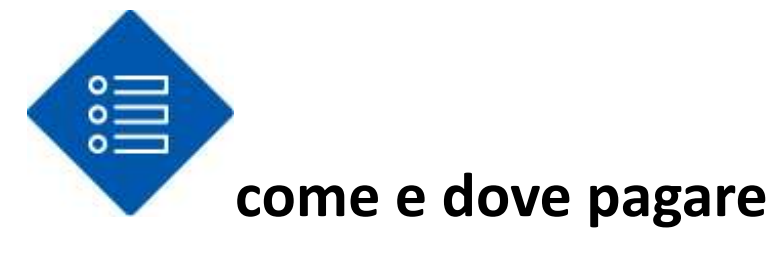

È possibile pagare cartelle e ogni altro atto di riscossione utilizzando il bollettino Rav allegato. Tale bollettino, precompilato, contiene l'importo esatto da pagare entro la scadenza indicata e un codice (serie numerica) che consente di collegare il pagamento alla cartella o all'atto ricevuto.

È importante ricordare che l'importo stampato sul bollettino è valido solo se effettui il pagamento entro la scadenza indicata sul documento a cui è allegato. Oltre tale termine, è necessario l'aggiornamento.

#### **Elenco conti correnti postali per pagamenti con F35**

Per effettuare **pagamenti parziali**, oltre che agli sportelli Equitalia, è possibile utilizzare il bollettino modello **F35**, compilato in ogni sua parte, in tutti gli uffici postali.

# Consulta la tabella per scegliere come pagare

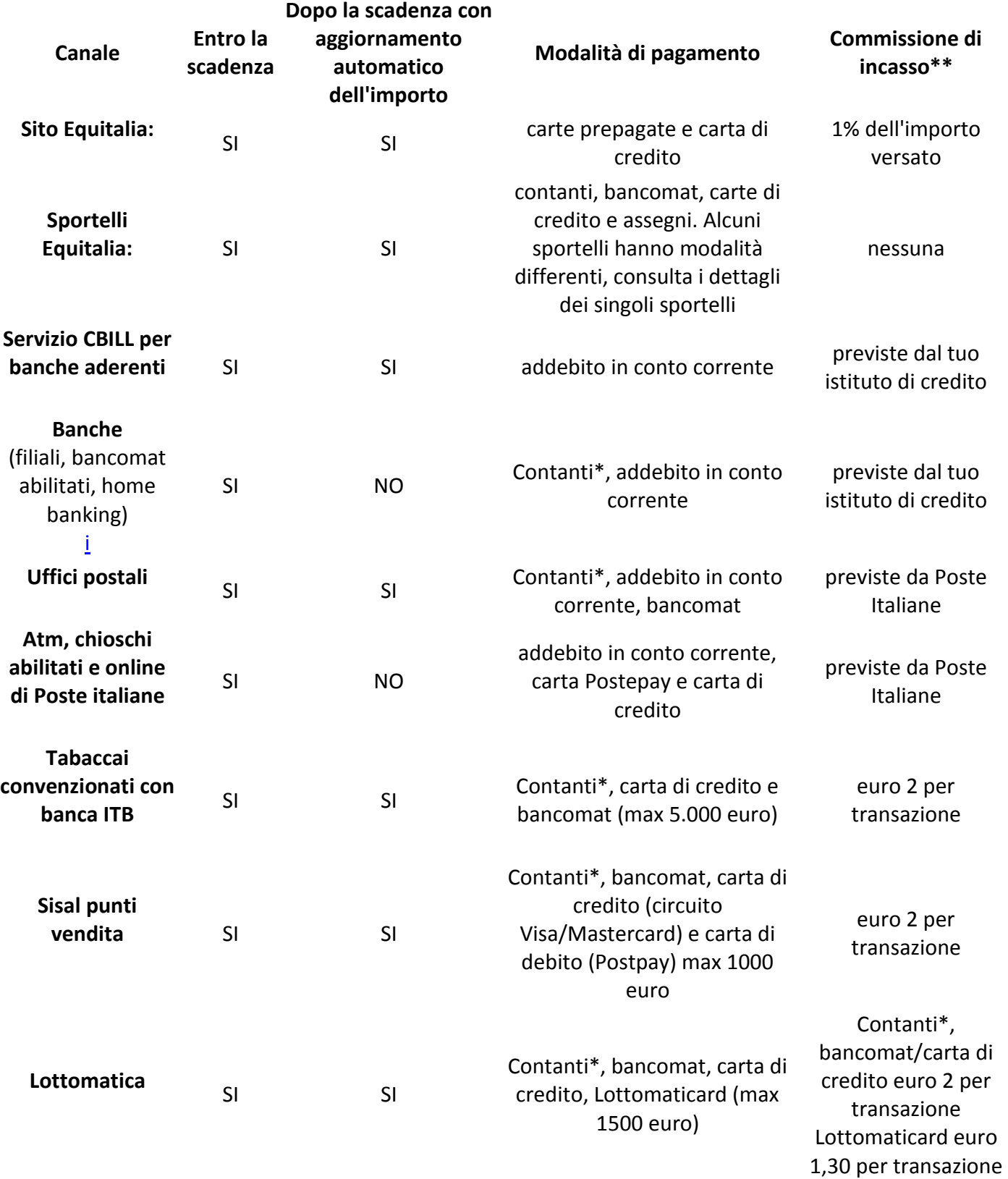

\*Entro i limiti previsti dalla normativa antiriciclaggio (decreto legislativo 231/2007 e successive modifiche e integrazioni) fino a 2.999,99 euro.

*\*\* le commissioni d'incasso sono di spettanza e competenza del soggetto presso cui si effettua il pagamento*

#### **Le procedure cautelari ed esecutive di Equitalia**

procedure cautelari - fermo e ipoteca procedure esecutive - pignoramento

Per i contribuenti che non pagano tasse e tributi sono previste **procedure cautelari** (fermo e ipoteca) ed **esecutive** (pignoramento), avviate dall'ente di riscossione, ovvero **Equitalia**, che è obbligato ad avvisare preventivamente il contribuente con apposite comunicazioni.

#### **Tempistiche**

Trascorsi **60 giorni** (120 per i debiti fino a 1000 euro) dalla notifica della cartella senza che il cittadino abbia provveduto al pagamento, o abbia ottenuto una rateizzazione o, in alternativa, che sia intervenuto un provvedimento di sospensione o annullamento del debito, [Equitalia](http://www.pmi.it/tag/equitalia) attiva le procedure previste dalla legge per tutelare e riscuotere il credito degli enti che le hanno affidato l'incarico di recuperare le somme dovute.

#### **Fermo Amministrativo**

Tra le procedure cautelari rientra il **fermo amministrativo**, ovvero l'atto con cui si dispone il blocco dei veicoli intestati al debitore. Tale procedura prevede che Equitalia invii una comunicazione di preavviso di fermo amministrativo, con la quale invita il contribuente a mettersi in regola nei successivi 30 giorni e lo informa che, in caso di mancato pagamento, procederà all'iscrizione del fermo sul veicolo corrispondente alla targa indicata presso il Pubblico Registro Automobilistico (PRA).

Sono tutelati dal fermo amministrativo i veicoli per i quali è possibile dimostrare, sempre entro i 30 giorni, che sono strumentali all'attività di impresa o della professione esercitata (decreto legge n.69/2013 cd. "decreto del fare" convertito con modificazioni dalla legge n. 98/2013).

Dopo aver saldato integralmente il debito e ottenuto dall'Agente della riscossione il provvedimento di revoca da presentare al PRA, il contribuente può ottenere la **cancellazione del fermo**. Una sospensione del provvedimento può essere richiesta anche in caso di rateizzazione, al pagamento totale della prima rata del piano di rateizzazione. L'Agente della riscossione rilascerà, infatti, un documento contenente il proprio consenso all'annotazione della sospensione del fermo, che anche in questo caso il debitore dovrà presentare direttamente al PRA. Se il debito non viene saldato, si procede con le procedure esecutive, ovvero il mezzo può essere pignorato e venduto all'asta.

#### **Ipoteca sugli immobili**

L'**ipoteca sugli immobili** fornisce agli enti creditori una forma di garanzia del credito vantato: può essere iscritta in caso di debiti non inferiori a 20 mila euro, su uno o più immobili del debitore, per un importo pari al doppio del credito complessivo. Anche in questo caso Equitalia procede previo preavviso con il quale il contribuente viene invitato a pagare le somme dovute entro 30 giorni. Se questo non avviene, neanche tramite rateazione, o in mancanza di provvedimenti di sgravio o sospensione, Equitalia procede con l'iscrizione dell'ipoteca alla Conservatoria competente.

La **cancellazione dell'ipoteca** avviene solo in caso di saldo integrale del debito. Se invece il debito rimane insoluto o non rateizzato, oppure non è oggetto di provvedimento di sgravio o sospensione – e se il bene rientra nelle condizioni previste dalla legge – Equitalia potrà procedere al pignoramento e alla vendita dell'immobile (procedura esecutiva).

#### **Procedure Esecutive**

Dopo aver effettuato il pignoramento, Equitalia dà avvio alla **procedura esecutiva** con il pignoramento che può avere a oggetto somme, beni mobili e beni immobili. L'espropriazione forzata è preceduta dalla notifica dell'avviso di intimazione in tutti i casi in cui la notifica della cartella di pagamento sia avvenuta da più di un anno. A partire dalla data di notifica dell'avviso al contribuente restano 5 giorni per saldare il debito, o per chiedere la sua rateizzazione.

#### **Vendita all'asta**

Nel caso in cui, dopo il pignoramento, persista il mancato pagamento, si dà il via alle procedure esecutive per la **vendita all'asta** dei beni:

- nei casi previsti dalla legge;
- se l'importo complessivo del debito è superiore a 120 mila euro;
- sono passati almeno sei mesi dall'iscrizione di ipoteca senza che il debitore abbia pagato. Sono tutelati dal pignoramento gli immobili che risultino essere:
- l'unico immobile di proprietà del debitore;
- adibiti a uso abitativo con il debitore che vi risiede anagraficamente;
- non di lusso.

#### **Pignoramento presso terzi**

Con il termine "**pignoramento presso terzi**" si intendono i crediti che il debitore ha verso terzi (conto corrente, stipendio, etc.), oppure beni del debitore che sono in possesso di terzi. Con questa procedura Equitalia richiede a un terzo di versare direttamente quanto dovuto.

#### **Pignoramento stipendi e pensioni**

Per il pignoramento di **stipendi o pensioni** o qualsiasi altra indennità derivante da rapporto di lavoro o di impiego, Equitalia deve rispettare i seguenti limiti:

- fino a 2.500 euro la quota pignorabile è un decimo;
- tra 2.500 e 5.000 euro la quota pignorabile è un settimo;
- sopra i 5.000 euro la quota pignorabile è un quinto.

#### **Pignoramento conti correnti**

Il pignoramento sulle somme depositate sul **conto corrente** non può riguardare l'ultimo stipendio o pensione.

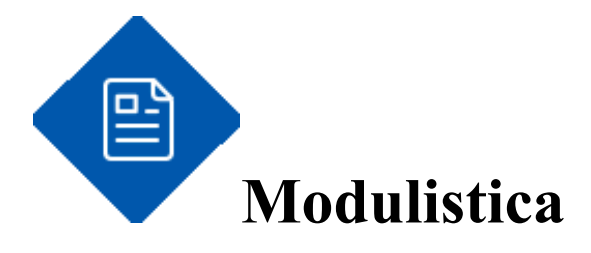

Tutti i moduli a disposizione dei contribuenti per pagare a rate o tramite compensazione, sospendere la riscossione per chiedere l'annullamento o ottenere un rimborso si possono scaricare

#### **collegandosi al link:**

<http://www.gruppoequitalia.it/equitalia/opencms/it/modulistica/Rateazione/>

### **Equitalia e accertamento esecutivo**

Con decorrenza dal 22 ottobre 2015sono entrati in vigore i **nuovi termini di riscossione** per l'**accertamento esecutivo**. Sostanzialmente gli accertamenti da parte dell'Agenzia delle Entrate per imposte dirette ed IVA sono immediatamente esecutivi, ovvero non è richiesto l'invio della **cartella esattoriale di Equitalia**, ma l'attività di riscossione verrà comunque espletata dall'Ente di riscossione. L'Agenzia delle Entrate affida infatti a[d Equitalia](http://www.pmi.it/tag/equitalia) le somme da riscuotere, procedura che sostituisce l'iscrizione a ruolo.

#### **Accertamento esecutivo**

L'articolo 5 del D. Lgs. 159/2015 recentemente emanato dal Governo ha tuttavia cambiato i termini entro i quali Equitalia può avviare la riscossione successivamente a un [avviso di accertamento esecutivo,](http://www.pmi.it/tag/accertamento-esecutivo) con effetto a partire dagli avvisi emessi dal 22 ottobre 2015 in poi. Si tratta del Decreto Legislativo contenente "Misure per la semplificazione e razionalizzazione delle norme in materia di riscossione, in attuazione dell'articolo 3, comma 1, lettera a), della legge 11 marzo 2014, n. 23" pubblicato in Gazzetta Ufficiale n. 233/2015. Questo significa che gli accertamenti dell'Agenzia delle Entrate non diventano più esecutivi decorsi sessanta giorni dalla loro notifica, ma una volta decorso il termine per la proposizione del ricorso: a partire da tale termine Equitalia può procedere ad **espropriazione forzata** senza bisogno della previa notifica della [cartella di pagamento.](http://www.pmi.it/tag/cartella-esattoriale)

In altre parole l'accertamento esecutivo intima a pagare le somme dovute **entro 60 giorni**, termine entro il quale il contribuente può proporre ricorso al giudice. In caso contrario dopo 30 giorni il carico tributario viene inviato a Equitalia che procede alla riscossione senza bisogno di notificare la cartella esattoriale. Equitalia deve comunque comunicare al contribuente l'**avviso di presa in carico** e la notifica può essere inviata anche tramite posta elettronica, non necessariamente certificata.

#### **Pignoramento**

Tra le altre novità il **pignoramento** di Equitalia immediato (blocco del conto, stipendio, pensioni, ecc.): una volta avvenuto il passaggio di consegne dall'Agenzia delle Entrate a Equitalia, in caso di accertamento divenuto definitivo, non si applica più la sospensione di 180 giorni per l'espropriazione forzata.

#### **Termini di decadenza**

Non è inoltre più previsto alcun **termine di decadenza** per l'inizio dell'espropriazione forzata a seguito di accertamento esecutivo, al di là dei **termini di prescrizione**. Ovvero è stato soppresso il termine decadenziale del 31 dicembre del terzo anno successivo a quello di definitività dell'accertamento entro il quale devono essere avviate le azioni esecutive. Questo significa che per il recupero coattivo valgono i classici termini di prescrizione, di norma **10 anni**.

**IL PERCORSO DI UNA CARTELLA** 

#### Cosa fa PENTE CREDITORE

ACCERTA L'IMPORTO DELLE SOMME NON PAGATE (Per esempio: imposte, tasse, contributi, multe)

#### **AGGIUNGE ALLE SOMME ACCERTATE:**

- · gli interessi
- · le sanzioni
- · le spese

#### **III** Il passaggio a EQUITALIA

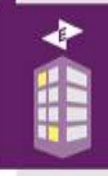

L'ENTE CREDITORE CHIEDE A EQUITALIA DI RISCUOTERE L'IMPORTO COMPLESSIVAMENTE CALCOLATO (Somma accertata, interessi, sanzioni, spese)

#### EQUITALIA, IN BASE ALLA LEGGE, AGGIUNGE ALLA SOMMA **COMPLESSIVA RICHIESTA DALL'ENTE:**

- · gli oneri di riscossione
- · le spese di notifica della cartella di pagamento

#### Cosa paga il CITTADINO

#### L'IMPORTO IN CARTELLA, IN BASE ALLA LEGGE, È COSÌ COMPOSTO:

- somma inizialmente dovuta
- eventuali interessi e sanzioni che si calcolano solo sulla somma<br>inizialmente dovuta
- · oneri di riscossione
- · spese di notifica

Equitalia versa all'ente creditore l'intero importo riscosso dal contribuente (somma iniziale, interessi e sanzioni), a eccezione degli oneri di riscossione e delle spese di notifica

Per le somme affidate a Equitalia a partire dal l° gennaio 2016, il contribuente versa gli oneri di riscossione in misura ridotta al 3% se paga la cartella entro 60 giorni dalla data di notifica; altrimenti gli oneri di riscossione sono pari al 6%

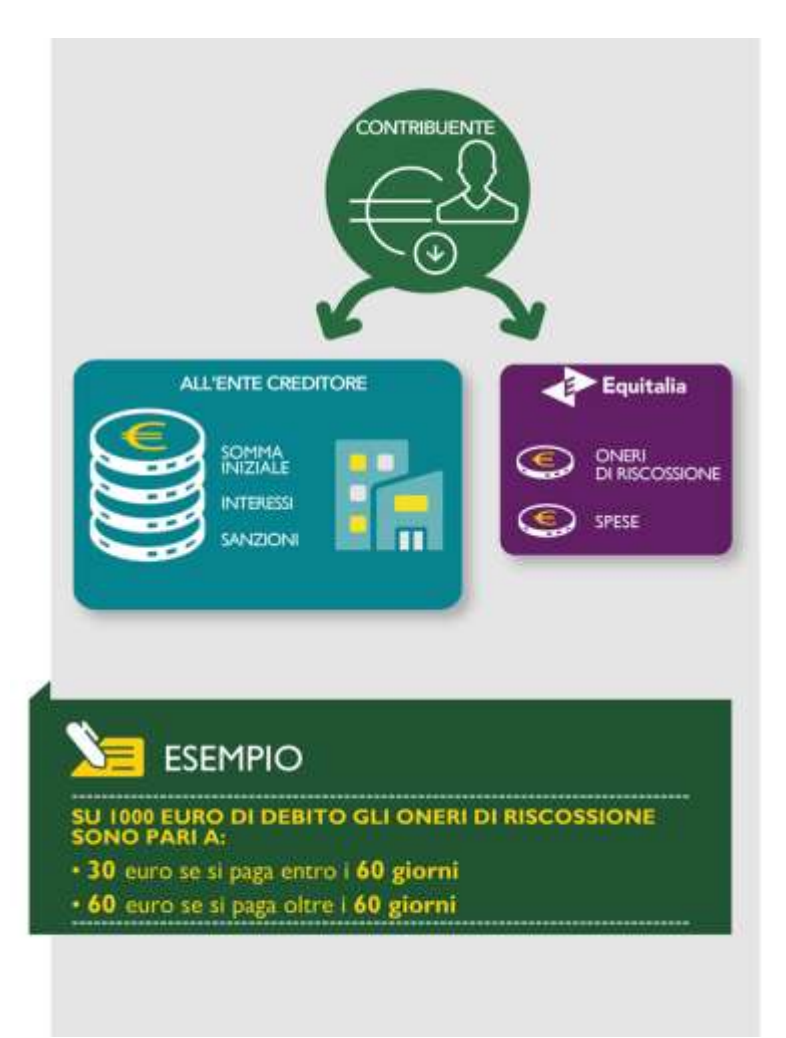

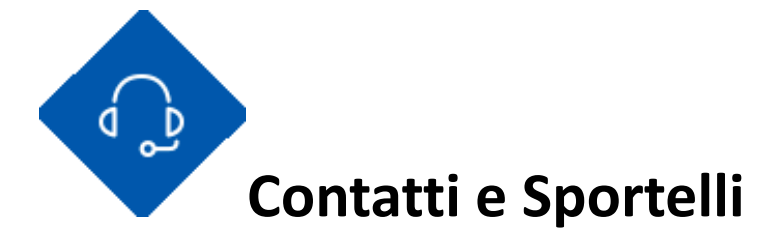

Tutti i contatti del Gruppo Equitalia per contribuenti, partner, enti creditori, giornalisti e istituzioni

Link: <http://www.gruppoequitalia.it/equitalia/opencms/it/Contatti/>